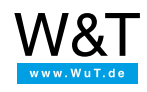

Applications for Web-IO Digital / Industry and data protocols:

## **Digital signals as OPC item**

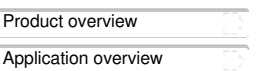

Visualization systems are often provided with information using OPC protocol. But not all components which are part of a system provided their status as an OPC item. Information is often only provided via potential-free contacts or digital signals.

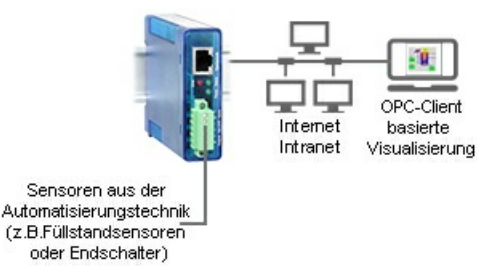

The Web-IO Digital together with the OPC server brings switching information to OPC-based visualizations.

The potential-free contacts of the respective components first need to be connected to the inputs on the Web-IO Digital, and after the OPC server is installed it can be used to incorporate the existing process visualization.

Free [download](https://www.wut.de/e-5wwww-10-inus-000.php) of the W&T OPC Server

Product [Selection](https://www.wut.de/e-50www-10-inus-000.php)

## **SHORT DATASHEET**

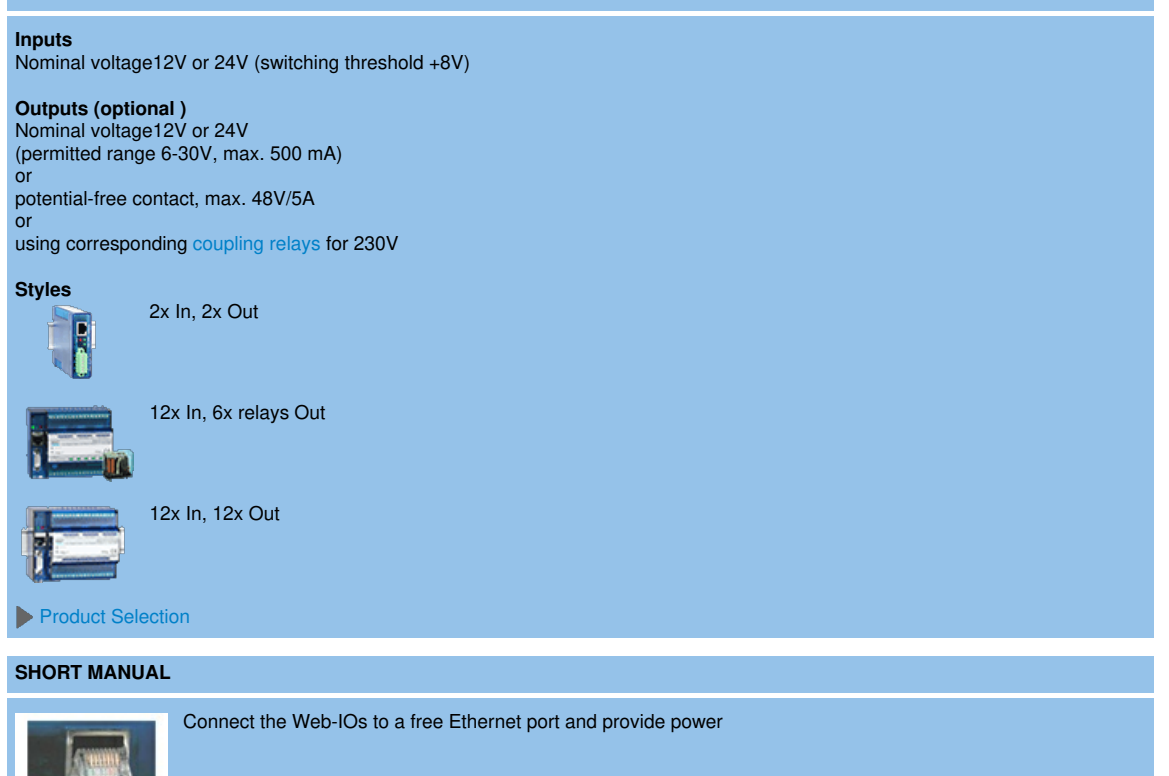

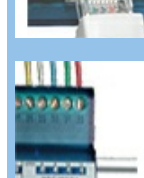

Connect up the inputs and outputs

**WE RELEASED** 

Assign the Web-IO Digital an IP address

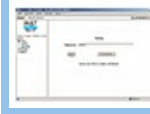

## **More applications:**  $\blacktriangleleft$  Scroll examples

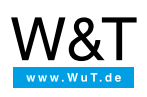

## We are available to you in person:

Wiesemann & Theis GmbH Porschestr. 12 42279 Wuppertal Phone: +49 [202/2680-110](tel:+492022680110) (Mon.-Fri. 8 a.m. to 5 p.m.) p.m.)<br>p.m.)<br>Fax: +49 202/2680-265 [info@wut.de](mailto:info@wut.de)

© Wiesemann & Theis GmbH, subject to mistakes and changes: Since we can make mistakes,<br>none of our statements should be applied without verification. Please let us know of any errors<br>or misunderstandings you find so that w